#### My Participant Center - Overview

#### The Overview page of the Participant Center acts as a "landing-page" and provides a quick look at your fundraising progress.

At your participant center you can:

- Set up your personal webpage
- Upload your email address book
- Send emails to solicit donations and to thank your donors
- Track emails sent and actions taken
- Track your fundraising progress
- Access your team information (only team captains have this icon)

| Navigation Tools | ws Internet Explorer                                                                                                    | Your current fundraising progress is readily       |  |  |  |  |
|------------------|----------------------------------------------------------------------------------------------------|----------------------------------------------------|--|--|--|--|
|                  | e3.convio.net/nmss/pc2/dashboard.html                                                                                                    |                                                    |  |  |  |  |
| Navorites        | Tools Help                                                                                                    | accessible. Update your                            |  |  |  |  |
| C REigni         | tion CMS : Content 🏾 🏉 Participant Center 🗙                                                                                                    | fundraising goal by clicking                       |  |  |  |  |
|                  | Welcome, Lydia Parramore   Visit <u>Your Team Page, Your Personal Page   Log Out, Help</u>                                                                                                    | "change" located under the                         |  |  |  |  |
|                  | HOME EMAIL PROGRESS PERSONAL PAGE TEAM PAGE                                                                                                    | current goal.                                      |  |  |  |  |
|                  | Overview                                                                                                    |                                                    |  |  |  |  |
|                  |                                                                                                    | Send email                                         |  |  |  |  |
|                  | Progress                                                                                                    |                                                    |  |  |  |  |
|                  |                                                                                                    | Add contacts to Address Book                       |  |  |  |  |
|                  | \$0.00 \$350.00 0% 129                                                                                                    | View your progress page<br>Work with Personal Page |  |  |  |  |
|                  | I HAVE RAISED MY GOAL (change) PERCENT DAYS LEFT                                                                                                    | View team roster                                   |  |  |  |  |
|                  |                                                                                                    |                                                    |  |  |  |  |
| Use social       | What to do next? You have not sent any messages. You should email                                                                                                    | your contacts. The helpful time                    |  |  |  |  |
|                  | That to do noxt.                                                                                                    | The helpful tips                                   |  |  |  |  |
| media to         | WELCOME TO YOUR Participant Center!                                                                                                    | section provides                                   |  |  |  |  |
| fundraise!       |                                                                                                    | ideas on                                           |  |  |  |  |
|                  | fundraise with                                                                                                    | effectively                                        |  |  |  |  |
|                  | facebook                                                                                                    | utilizing your                                     |  |  |  |  |
|                  | Helpful Tips for Effectively Using your Participant Center:                                                                                                    | Participant Center.                                |  |  |  |  |
|                  | Undeterview Demonstral Demonstrative Simply alighten the Demonstral Demonstration                                                                                                    | a and follow                                       |  |  |  |  |
|                  | <ul> <li>Update your Personal Page regularly. Simply click on the Personal Page symbol above and follow<br/>the directions. You can change the layout of the page, write your own personal appeal, upload a photo</li> </ul> |                                                    |  |  |  |  |
|                  | or one of the ones we supply. If you have any questions on how to update your personal p                                                                                                    | page, email us                                     |  |  |  |  |
|                  | at ailena.parramore@nmssga.org.  Send out suggested emails to your friends and family asking for their support!                                                                                                    |                                                    |  |  |  |  |
|                  | View your <u>Personal Page</u> to see what your potential donors will see.                                                                                                    |                                                    |  |  |  |  |
|                  | <ul> <li>Send reminder and solicitation e-mails to friends, family and co-workers about your p.</li> <li>Update your fundraising goal as you continue to fundraise - Set your sights high!</li> </ul>                        | articipation.                                      |  |  |  |  |
|                  | Send follow-up messages and thank-you emails to your supporters. Keep them engag                                                                                                    | jed by sharing                                     |  |  |  |  |
|                  | with them your training and fundraising efforts.                                                                                                    |                                                    |  |  |  |  |
|                  |                                                                                                    |                                                    |  |  |  |  |
|                  | Recent Activity                                                                                                    |                                                    |  |  |  |  |
|                  |                                                                                                    |                                                    |  |  |  |  |
|                  | RECRUIT Dec 02                                                                                                    |                                                    |  |  |  |  |
|                  |                                                                                                    |                                                    |  |  |  |  |
|                  |                                                                                                    |                                                    |  |  |  |  |

My Participant Center How-To-Guide Created by the Georgia Chapter

### Setting Up Your Personal Webpage

From the Navigation Toolbar, select the Personal Page button. This section is comprised of three sections – content, photos/videos, and components.

#### CONTENT

**STEP 1:** Utilize the "Content" section to customize your Personal Page's text. Add your personal story or motivation for participating to, or instead of, the stock message. Preview your page and "Save" (at the bottom).

| secure3.convio.net/nmss/pc2/personalpageinfo.html                                                                                                    | 🔽 🔒 🐓 🗙 Vahoo! Search |
|----------------------------------------------------------------------------------------------------|-----------------------|
| ites Tools Help                                                                                                    |                       |
| ge Information                                                                                                    | 🟠 • 🖾 - 🖶             |
| Welcome, Lydia Parramore   Visit <u>Your Team Page, Your Personal Page   Log Out</u> , <u>Help</u>                                                                                                    | Development           |
| HOME EMAIL PROGRESS (PERSONAL PAGE) TEAM PAGE                                                                                                    |                       |
| Content                                                                                                    | Content               |
| Personal Page URL and Settings ( Edit  View)                                                                                                    | Photos/Video          |
| http://main.nationalmssociety.org/goto/                                                                                                    |                       |
| This page is                                                                                                    | Components            |
| Public (Everyone can find and view and your Personal Page)     Private (Only people who know the exact URL can find and view your Peronal Page)                                                                                                    |                       |
| need -                                                                                                    |                       |
| Save or <u>cancel</u>                                                                                                    |                       |
| Title                                                                                                    |                       |
| I Can Make a Difference                                                                                                    |                       |
|                                                                                                    |                       |
| Body                                                                                                    |                       |
| Font family  Font size Font size Fon |                       |
| B / U │ ABC 副言言 注注 律 律 * ? (*                                                                                                    |                       |
| W by I'm Moving Forward                                                                                                    |                       |
| Living with MS means living with uncertainty. Multiple sclerosis is an unpredictable, often disabling disease of the central nervous<br>system. Most people with MS are diagnosed between the ages of 20 and 50, with more than twice as many women as men<br>contracting the disease. There is no cure, and MS affects more than 400,000 people in the U.S., and 2.5 million worldwide.                                                                                                    |                       |
| When it comes to MS, only two things are certain.                                                                                                    |                       |
| That another American is diagnosed every hour of every day.                                                                                                    |                       |
| And that a whole lot of people are joining the movement toward a world free of MS. Including me.                                                                                                    |                       |
|                                                                                                    |                       |
|                                                                                                    |                       |
|                                                                                                    |                       |
|                                                                                                    |                       |
| Save Preview                                                                                                    |                       |

**STEP 2:** Create an easy-to-remember URL for your Personal Page. **STEP 3:** Ensure that your Personal Page is made "Public". Private pages do not

show up on the Team Roster and are not easily accessible for donors.

# Setting Up Your Personal Webpage

#### PHOTOS/VIDEO

**STEP 1:** Utilize the "Photo/Video" section to personalize webpage with pictures of you, your family or your team. Images must be JPEG files and smaller than 200KB. **STEP 2:** Upload a video of your Walk MS efforts or a personal thanks to your donors.

| 🧭 Personal Page Media Information - Windows Internet Explorer                                                                                          |                                          |
|----------------------------------------------------------------------------------------------------|------------------------------------------|
| 🚱 🔍 🖌 https://secure3.convio.net/nmss/pc2/personal_media.html                                                                                          | Google                                   |
| File Edit View Favorites Tools Help<br>Links @ CMS Ignition Login @ ALTAIR @ CONVIO @ Convio Training @ NMSS Intranet 😢 S.A.M.S. @ Intranet- NEW 😗 Tra | ck-It! 🔊 Walk MS- CMS 🔊 Bike MS- CMS 👘 🔹 |
| 😭 🏟 🎉 Personal Page Media Information                                                                                                    | 🟠 • 🗟 • 🖶 • 🗗 • 🚳 •                      |
| Welcome, Jared Miley   Visit <u>Your Team Page, Your Personal Page   Log Out, Help</u><br>HOME EMAIL PROGRESS PERSONAL PAGE TEAM PAGE                  | Development                              |
| Photos/Video                                                                                                    | Content                                  |
| You may add either photos or a video to your page.  Photos                                                                                             | Photostari                               |
| Caption Caption Save/Upload or remove photo                                                                                                    |                                          |
| No image Caption Caption Save/Upload                                                                                                    |                                          |
| O Video                                                                                                    |                                          |

#### **COMPONENTS**

**STEP 1:** The "Components" section allows you to choose which options will appear on your Personal Page. You must hit "save" to activate your choices.

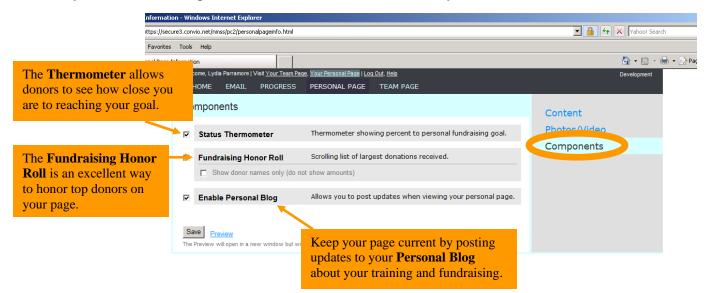

My Participant Center How-To-Guide Created by the Georgia Chapter

### Blogging on Your Personal Webpage

Keep your personal page fresh by adding a Blog to your personal webpage. Update your personal blog frequently with your training or fundraising progress or just with your daily thoughts. Encourage your friends to bookmark it and check frequently to see your latest updates.

**STEP 1:** Enable the Personal Blog feature in the "Components" section of the "Personal Page". *See previous page for more details.* 

**STEP 2:** Access to your Blog is available only through your Personal Page. Choose "Your Personal Page" at the very top of the Navigation Toolbar to open your Blog.

| Welcome, Lydia Parramore   Visit Your Team Page, Your Personal Page   Dog Out, Help |       |          |               |           |  |  |
|-------------------------------------------------------------------------------------|-------|----------|---------------|-----------|--|--|
| HOME                                                                                | EMAIL | PROGRESS | PERSONAL PAGE | TEAM PAGE |  |  |

**STEP 3:** Your Personal Page will display in a second window. Scroll to the bottom of the page and choose "Post New Topic".

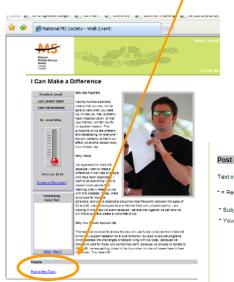

**STEP 4:** Once you have entered your information, click "Post your topic" to submit your blog. This will now appear on personal page.

| nail addresses will | automatically be conve | rted to links. |              |
|---------------------|------------------------|----------------|--------------|
|                     |                        |                |              |
|                     |                        |                |              |
|                     |                        | 8              |              |
| Change image        | Plains                 |                |              |
| ancel               |                        |                |              |
|                     |                        | Charge image   | Change image |

My Participant Center How-To-Guide Created by the Georgia Chapter

# **Uploading Your Address Book**

STEP 1: Click on "Email" in the navigation toolbar, then choose "Contacts".

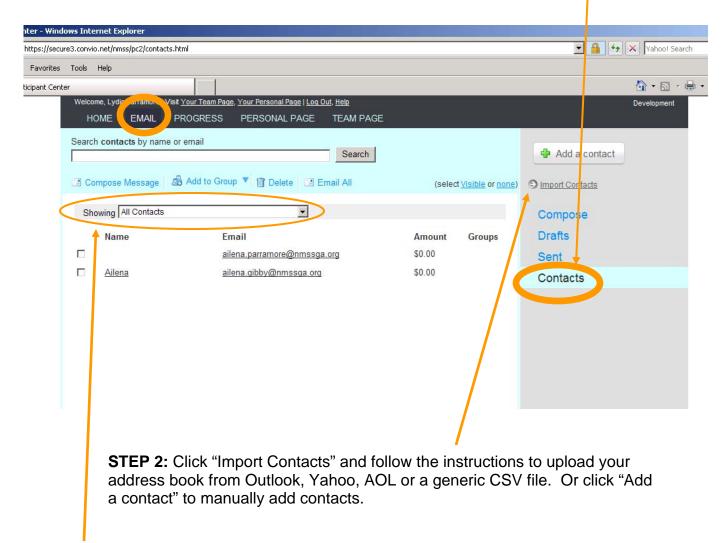

**STEP 3:** Once imported, contacts can be filtered by donor status, teammate status (team captains only) or the follow up needed.

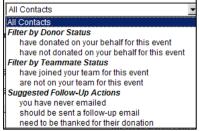

### Sending Emails

**STEP 1:** Select "Email" in the navigation toolbar. From this section you can send emails to potential donors to solicit donations and send thank emails to those that have donated. You can also send emails to teammates.

| age - Windows Internet Explorer https://secure3.convio.net/mss/pc2/compose.html                                                                                                    | Vahoo! Search                                           |
|----------------------------------------------------------------------------------------------------|---------------------------------------------------------|
| Favorites Tools Help                                                                                                    |                                                         |
| pose Message                                                                                                    | 🟠 + 🗟 - 🖶 - E                                           |
| Welcome, Lynner Maet Your Team Page, Your Personal Page   Log Out, Help<br>HON EMAIL ROGRESS PERSONAL PAGE TEAM PAGE                                                                                                    | Development                                             |
|                                                                                                    |                                                         |
| Compose Message                                                                                                    | Compose                                                 |
| As you enter the name of a person or group, contacts from your Address Book will display above this area. Press Enter                                                                                                    | Drafts                                                  |
| or click the contact to place the email address in the To field. TO:                                                                                                    | ] Sent 🕂                                                |
|                                                                                                    | Contacts                                                |
| Subject:                                                                                                    |                                                         |
| Greeting:  Include personalized greeting (What's this?)                                                                                                    | Suggested Messages                                      |
| Font family  Font size Font size Fon | Join My Team<br>Thank You for Sponsoring Me             |
| B I 旦   444 副事事書 目 田 招 課 珍 ?                                                                                                    | Create Your Own Message                                 |
|                                                                                                    | Team Message<br>Welcome to the Team                     |
|                                                                                                    |                                                         |
|                                                                                                    |                                                         |
|                                                                                                    |                                                         |
|                                                                                                    |                                                         |
| Layout (done selecting)                                                                                                    |                                                         |
|                                                                                                    |                                                         |
|                                                                                                    | STEP 3: You have several                                |
| No image No image No image available available                                                                                                    |                                                         |
|                                                                                                    | options available for the layo                          |
| 2008 General-Autoresponder 2009 Bike 2009 Challenge Walk                                                                                                    | or "stationary" of your email.                          |
|                                                                                                    | Choose the one that works b                             |
|                                                                                                    | for your audience.                                      |
| No image state of the state of the state of  | for your addience.                                      |
| available "Interview of the second second se |                                                         |
| 2010 Walk MS                                                                                                    |                                                         |
| 2009 Walk 2010 MSAW Email                                                                                                    |                                                         |
| No image                                                                                                    |                                                         |
| CCEPTTHE Source available                                                                                                    |                                                         |
|                                                                                                    |                                                         |
| 2010 Bike Golden Circle                                                                                                    |                                                         |
|                                                                                                    |                                                         |
|                                                                                                    |                                                         |
| No image No image                                                                                                    |                                                         |
| available available                                                                                                    |                                                         |
|                                                                                                    |                                                         |
|                                                                                                    |                                                         |
| Blank We Keep Moving<br>Stationery                                                                                                    | STEP 4: Preview your email                              |
| Blank We Keep Moving<br>Stationery                                                                                                    | <b>STEP 4:</b> Preview your emai                        |
|                                                                                                    | <b>STEP 4:</b> Preview your emai before sending it out. |

**STEP 2:** You can use the template emails or draft your own personal message.

# **Tracking Your Progress**

**STEP 1:** Choose "Progress" from the navigation tools.

**STEP 2:** The helpful tools allows you to easily track your fundraising progress. The "Progress" section gives a quick overview of your fundraising to date, your current goal (can be updated on the "Home" page), percentage to your goal and the number of days left until the event.

| ://secure3.convio.net/nms | s/pc2/report.html                  |                                                           |               |                                 |          | 😽 🗙 Vahoo! Search |
|---------------------------|------------------------------------|-----------------------------------------------------------|---------------|---------------------------------|----------|-------------------|
| avorites Tools Help       | 1                                  |                                                           |               |                                 |          |                   |
| ant Center                |                                    |                                                           |               |                                 |          | 🙆 • 📾 • 🖶         |
| Welcome, Lydia<br>HOME    |                                    | <u>ur Personal Page   Log Out, He</u><br>ERSONAL PAGE TE/ | I⊉<br>AM PAGE |                                 |          | Development       |
|                           |                                    | ERSUNAL PAGE TE                                           | AWLPAGE       |                                 |          |                   |
| View Per                  | sonal Report                       |                                                           |               |                                 | Personal |                   |
| Progress                  |                                    |                                                           |               |                                 | Team     |                   |
| Vilogiess                 |                                    |                                                           |               |                                 | ream     |                   |
| 00.00                     | <b>*</b> •••••                     | 00/                                                       | 101           |                                 |          |                   |
| \$0.00                    |                                    | 0%                                                        | 121           |                                 |          |                   |
| THAVE RAISED              | MY GOAL                            | PERCENT                                                   | DAYS LEFT     |                                 |          |                   |
|                           |                                    |                                                           |               |                                 |          |                   |
| \$1                       |                                    |                                                           |               | <ul> <li>Gift Amount</li> </ul> |          |                   |
| \$0.9                     |                                    |                                                           |               |                                 |          |                   |
| \$0.8                     |                                    |                                                           |               |                                 |          |                   |
| \$0.7                     |                                    |                                                           |               |                                 |          |                   |
| \$0.6                     |                                    |                                                           |               |                                 |          |                   |
| \$0.5                     |                                    |                                                           |               |                                 |          |                   |
| \$0.4                     |                                    |                                                           |               |                                 |          |                   |
| \$0.3                     |                                    |                                                           |               |                                 |          |                   |
| \$0.2                     |                                    |                                                           |               |                                 |          |                   |
| \$0.1                     |                                    |                                                           |               |                                 |          |                   |
| \$0                       | 11-26-2009                         | 12-1                                                      | 0-2009        |                                 |          |                   |
|                           |                                    |                                                           |               |                                 |          |                   |
|                           |                                    |                                                           |               |                                 |          |                   |
| Donation                  | History                            |                                                           |               |                                 |          |                   |
|                           |                                    |                                                           |               |                                 |          |                   |
|                           | ons: <b>On</b> ( <u>turn off</u> ) |                                                           |               |                                 |          |                   |
| ( <u>View all pe</u>      | rsonal donations or Download       | d personal donation list)                                 |               |                                 |          |                   |
| Donor                     | Amount M                           | lotes                                                     | Date          |                                 |          |                   |
| No donation               | s found.                           |                                                           |               |                                 |          |                   |
|                           |                                    |                                                           |               | < < 0-0 of 0 > »                |          |                   |
|                           |                                    |                                                           |               |                                 |          |                   |
|                           |                                    |                                                           |               |                                 |          |                   |
|                           |                                    |                                                           |               |                                 |          |                   |

**STEP 3:** The "Donation History" section provides you with a complete list of donors. In this section, you can choose to receive or not to receive email notifications when a donation is made. You can also download your personal donation list for your future records.

#### Fundraise with Facebook Linking your personal page to your Facebook page

If the Facebook application has been activated for your event, the logo will appear on the Home page.

**STEP 1:** After accessing your Participant Center Home page, click on the "Fundraise with Facebook" logo.

1

|                                                                                                    | /dashboard.html                                                                                                    | Yahoo! S                                                                                                    |
|----------------------------------------------------------------------------------------------------|----------------------------------------------------------------------------------------------------|----------------------------------------------------------------------------------------------------|
| es Tools Help                                                                                                    |                                                                                                    | A 19                                                                                                    |
| nition CMS : Content<br>Welcome, Lydia Parra                                                                                                    | Partic pant Center     X amore   Vir & Your Team Page, Your Personal Page   Log Out, Help                                                                                                    | 🚹 👻 🗟<br>Development                                                                                                    |
| HOME EN                                                                                                    | IAIL PROGRESS PERSONAL PAGE TEAM PAGE                                                                                                    |                                                                                                    |
| Overview                                                                                                    |                                                                                                    |                                                                                                    |
|                                                                                                    |                                                                                                    | Send email                                                                                                    |
| Progress                                                                                                    |                                                                                                    |                                                                                                    |
| <b>*0 00</b>                                                                                                    | <b>#</b> 250.00 0% 100                                                                                                    | Add contacts to Address Book<br><u>View your progress page</u>                                                                |
| \$0.00                                                                                                    | \$350.00 0% 129                                                                                                    | Work with Personal Page<br>View team roster                                                                                   |
| THAVE RAISED                                                                                                    | MY GOAL (change) PERCENT DAYS LEFT                                                                                                    |                                                                                                    |
| What to                                                                                                    | do next? You have not sent any messages. You should email your contacts.                                                                                                    |                                                                                                    |
| vvnat to                                                                                                    |                                                                                                    | Message from Your Team<br>Captain                                                                                             |
| WELCOME TO Y                                                                                                    | YOUR Participant Center!                                                                                                    | You have not set a message for<br>your team. Use the Edit link                                                                |
| Hundraise with<br>facebook<br>Helpful Tips fo<br>• Update your Per<br>the directions. Y<br>or one of the on<br>at aliena.parram<br>send out sugg<br>• View your Pers<br>• Send reminder<br>• Update your fu<br>• Send follow-up           | YOUR Participant Center!<br>r Effectively Using your Participant Center:<br>arsonal Page regularly. Simply click on the Personal Page symbol above and follow<br>ou can change the layout of the page, write your own personal appeal, upload a photo<br>es we supply. If you have any questions on how to update your personal page, email us<br>ore@nmssga.org.<br>ested emails to your friends and family asking for their support!<br>tonal Page to see what your potential donors will see.<br>and solicitation e-mails to friends, family and co-workers about your participation.<br>Indraising goal as you continue to fundraise - Set your sights high!<br>omessage and thank-you emails to your supporters. Keep them engaged by sharing<br>raining and fundraising efforts. | your team. Use the Edit link<br>below to leave a message on<br>the Participant Center Home<br>page of your teammates.<br>Edit |
| Hundraise with<br>facebook<br>Helpful Tips fo<br>• Update your Per<br>the directions. Y<br>or one of the on<br>at aliena.parram<br>send out sugg<br>• View your Pers<br>• Send reminder<br>• Update your fu<br>• Send follow-up           | r Effectively Using your Participant Center:<br>ersonal Page regularly. Simply click on the Personal Page symbol above and follow<br>ou can change the layout of the page, write your own personal appeal, upload a photo<br>es we supply. If you have any questions on how to update your personal page, email us<br>iore@nmssga.org.<br>ested emails to your friends and family asking for their support!<br>ional Page to see what your potential donors will see.<br>and solicitation e-mails to friends, family and co-workers about your participation.<br>indraising goal as you continue to fundraise - Set your sights high!<br>or messages and thank-you emails to your supporters. Keep them engaged by sharing<br>raining and fundraising efforts.                         | your team. Use the Edit link<br>below to leave a message on<br>the Participant Center Home<br>page of your teammates.         |
| Fundraise with<br>facebook<br>Helpful Tips fo<br>Update your Pe<br>the directions. Y<br>or one of the on<br>at ailena.parram<br>Send out sugg<br>View your Pers<br>Send reminder<br>Update your fu<br>Send follow-up<br>with them your tr | r Effectively Using your Participant Center:<br>ersonal Page regularly. Simply click on the Personal Page symbol above and follow<br>ou can change the layout of the page, write your own personal appeal, upload a photo<br>es we supply. If you have any questions on how to update your personal page, email us<br>iore@nmssga.org.<br>ested emails to your friends and family asking for their support!<br>ional Page to see what your potential donors will see.<br>and solicitation e-mails to friends, family and co-workers about your participation.<br>indraising goal as you continue to fundraise - Set your sights high!<br>or messages and thank-you emails to your supporters. Keep them engaged by sharing<br>raining and fundraising efforts.                         | your team. Use the Edit link<br>below to leave a message on<br>the Participant Center Home<br>page of your teammates.         |

**STEP 2:** Enter your login information into the fields displayed. Follow the instruction that appear on the displayed Facebook page.

**STEP 3:** Highlight your fundraising efforts to all of your Facebook friends and watch your donations grow!

# TEAM CAPTAIN TOOLS

(Only Available to Team Captains)

#### SETTING UP YOUR TEAM WEB PAGE

**STEP 1:** Choose "Team Page" from the navigation toolbar. From this section of the participant center, you can set up your team's webpage. Add your team's story or motivation for participating to, or instead of, the stock message. Include a picture of your team. Preview your page and "Save" (at the bottom).

| Provide: Tools Help Wetcome Lydis Paramore   Val Your TeamPage Heal Wetcome Lydis Paramore   Val Your TeamPage Val Your TeamPage Val Your Team Page Val Your Team Page Val Your Team Pag | will favorites tods heb         team Page         Vetexme, Uvat Zuan Zoage, Your Personal Page V         HOME       EMAIL         POG         Content         Team Page         Notified         Port         Port </th <th>- Windows Int</th> <th>ernet Explorer</th> <th></th>                                                                                                    | - Windows Int  | ernet Explorer                                                                                                    |                                                                                                    |
|----------------------------------------------------------------------------------------------------|----------------------------------------------------------------------------------------------------|----------------|----------------------------------------------------------------------------------------------------|----------------------------------------------------------------------------------------------------|
| Team Page         Wetcome, Lydis Paramore   Void Your Team Page, Your Personal Page  /         HOME       EMAIL       PROGRESS       PERSONAL PA       TEAM PAGE         Content       Team Page URL (Edit   Yiew)       Team Name       Development         See or Cancel       Development       Company         Dotsion       Friends and Family       Edit         Fort Family       Fort see if if if if if if if if if if if if if                                                                                                    | Team Page       Image: Control Page Voir Extended Page Voir Extended | 🦲 https://secu | re3.convio.net/nmss/pc2/team_page.html                                                                                                    | 💽 🔒 🐓 🗙 Yahoot Search                                                                                                    |
| Webcome, Lydae Parramore 1 Visk Your Team Page, Your Team Page VIL 1 Exc Your Team Page VIL 1 Exc Your Team Page VI              | Webcome Lydia Vanit Canadhage, Your Remotal Regel I       Coverage         NOME       EMAIL       PROGRESS       PERSONAL PA       TEAM PAGE         Other       Team Page URL (Edit [View)       Team Page URL (Edit [View)       Team Page URL (Edit [View)         Team Page URL (Edit [View)       Team Page URL (Edit [View)       Team Page URL (Edit [View)       Team Page URL (Edit [View)         See or Cancel       See or Cancel       See or Cancel       See or Cancel       See or Cancel         Normal Mark See or Cancel       See or Cancel       See or Cancel       See or Cancel         Normal Mark See or Cancel       See or Cancel       See or Cancel       See or Cancel         Normal Mark See or Cancel       See or Cancel       See or Cancel       See or Cancel         Normal Mark See or Cancel       See or Cancel       See or Cancel       See or Cancel         Normal Mark See or Cancel       See or Cancel       See or Cancel       See or Cancel         Normal Mark See or Cancel       See or Cancel       See or Cancel       See or Cancel         Normal Mark See or Cancel       See or Cancel       See or Cancel       See or Cancel         Not in Cance to Mark Taxed a Work Res (Mark Mark See or Cancel       See or Cancel       See or Cancel       See or Cancel         Not in Cance are cancel                                                                                                    | w Favorites    | Tools Help                                                                                                    |                                                                                                    |
| MANE       MAX       MORCESS       PERSONAL PA       TEM PAGE         Content       Team Page URL (Edit   View)       Team Name       Development         Some or Cancel       Organization       Team Name       Development         Some or Cancel       Team Name       Development         Fort femily font size       If the Page OF (Incode)       Team Name       Development         Some or Cancel       Team Name       Development       Organization         Fort femily font size       If the Page OF (Incode)       If the Page OF (Incode)       If the Page OF (Incode)         Name yoogle with MS are dapoed between the age of 20 and 50, with more attant twice a maner women at mase contracting the dates. Thesis in out workstains the site of the set of MS and appoed between the age of 20 and 50, with more attant twice a maner women at mase contracting the dates. Thesis in out workstain at the 400,000 geople in the US, and 25 million workstains       Update your team         When it comes to MS, only two things are certain.       If the a notional tream is       Information by clicking         No image       Caption       Devee       Folder       Folder         No image       Caption       Devee       Folder       If point team is         No image       Caption       Devee       Folder       If not, enter at                                                                                                    | NME       NAME       VERSION PARA       TEAM PARE <b>Chotent</b> <bb></bb>                                                                                                    | Team Page      |                                                                                                    | 🟠 🔹 🗟 👻 🖶 Paç                                                                                                    |
| I TONOW                                                                                                    |                                                                                                    |                | Wetcome, Lydia Paramore   Visit Your Team Page, Your Personal Page //       TEAM PAGE         HOME       EMAIL       PROGRESS       PERSONAL PA       TEAM PAGE         Content       Team Page URL ( Edit   View) | Update your team<br>information by clicking<br>"Edit". If your team is<br>part of a national team.<br>choose that company in<br>the drop-down menu<br>provided. If not, enter |

**STEP 2:** Create an easy-to-remember URL for your Team Page. Once you "save" the new web address, the full address will be listed at the top of the page. Copy and paste the link into your personal email signature so everyone you communicate with can check out your team's page.

### TEAM CAPTAIN TOOLS

(Only Available to Team Captains)

#### TRACKING YOUR TEAM PROGRESS

**STEP 1:** Under the "Progress" section of the Participant Center, select "Team" to track your team's progress, update your team's fundraising goal, and review/maintain your team roster.

| Windows I    | nternet Explorer                                          |                                   |                       |
|--------------|-----------------------------------------------------------|-----------------------------------|-----------------------|
| ttps://secur | e3.convio.net/nmss/pc2/team_report.html                   |                                   | 💌 🔒 🐓 🗙 Yahoo! Search |
| Favorites    | Tools Help                                                |                                   |                       |
| n Report     |                                                           |                                   | 🟠 🔹 🗟 👻 🖶 Pag         |
|              | Welcome, Lydia Parramore IX                               |                                   | Development           |
|              | HOME EMAIL PROGRESS ERSONAL PAGE TEAM PAGE                |                                   |                       |
|              | Team Report                                               |                                   |                       |
|              |                                                           |                                   | Personal              |
|              | Team Progress                                             |                                   | Team                  |
|              |                                                           |                                   |                       |
|              | \$0.00 \$0.00 0% 121                                      |                                   |                       |
|              | TEAM HAS RAISED TEAM GOAL Change) TO TEAM GOAL DAYS LEF   |                                   |                       |
|              |                                                           |                                   |                       |
|              |                                                           | Gift Amount                       |                       |
|              | \$1                                                       |                                   |                       |
|              | \$0.9                                                     |                                   |                       |
|              | \$0.8<br>\$0.7                                            |                                   |                       |
|              | \$0.6                                                     |                                   |                       |
|              | \$0.5                                                     |                                   |                       |
|              | \$0.4                                                     |                                   |                       |
|              | \$0.3                                                     |                                   |                       |
|              | \$0.2                                                     |                                   |                       |
|              | \$0.1<br>\$0                                              |                                   |                       |
|              | 11-26-2009 12-10-2009                                     |                                   |                       |
|              |                                                           |                                   |                       |
|              |                                                           |                                   |                       |
|              | Team-Specific Donation History                            |                                   |                       |
|              | ( View all team donations or Download team donation list) |                                   |                       |
|              | Donor Amount Notes                                        | Date                              |                       |
|              | No donations found.                                       |                                   |                       |
|              |                                                           | <pre>« &lt; 0-0 of 0 &gt; »</pre> |                       |
|              |                                                           |                                   |                       |
|              |                                                           |                                   |                       |
|              | Contributing Team Members                                 |                                   |                       |
|              | -                                                         |                                   |                       |
|              | ( <u>View all teammates</u> or <u>Download roster</u> )   |                                   |                       |
|              |                                                           |                                   |                       |

**STEP 2:** Below the "Team-Specific Donation History", the "Contributing Team Members" section provides detailed information regarding your team and their individual fundraising efforts.

# TEAM CAPTAIN TOOLS

(Only Available to Team Captains)

#### **COMMUNICATING WITH YOUR TEAM**

Regular communication is fundamental to building a successful team. Develop a communications schedule and use the helpful Participant Center tools specially designed for Team Captains.

**STEP 1:** Under the "<u>Email</u>" section of the Participant Center you can send emails to potential team members encouraging them to "Join My Team" or send regular emails to your current members.

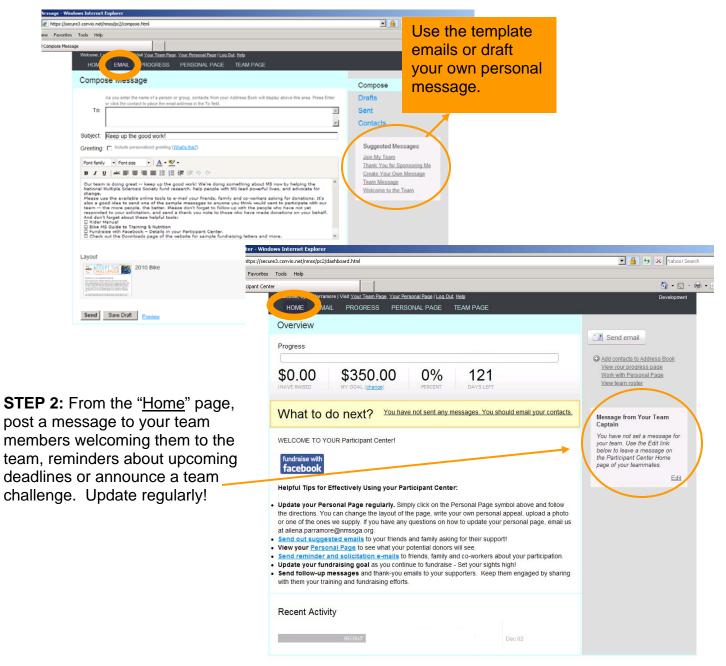

My Participant Center How-To-Guide Created by the Georgia Chapter